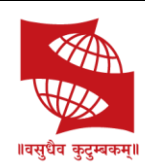

## **SYMBIOSIS COLLEGE OF ARTS & COMMERCE**

An Autonomous College | Under Savitribai Phule Pune University Reaccredited 'A+' with 3.51 CGPA For Third Cycle By NAAC | College with Potential for Excellence

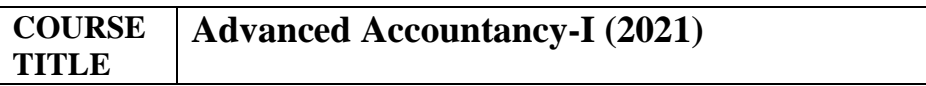

**Course Learning Outcomes: On successful completion of the module students will be able to:**

- **1. Point 1: To students will be able to read and interpret financial statements with the help of tools such as ratio analysis.**
- **2. Point 2: Will get well versed with the use of Excel for accounting**
- **3. Point 3: Will be able to use and generate TDS report on Excel.**

**Gist of this course in maximum 3 to 4 lines The course is designed to enable students to use accounting knowledge for practical application. To promote the use of excel for accounting among students.** 

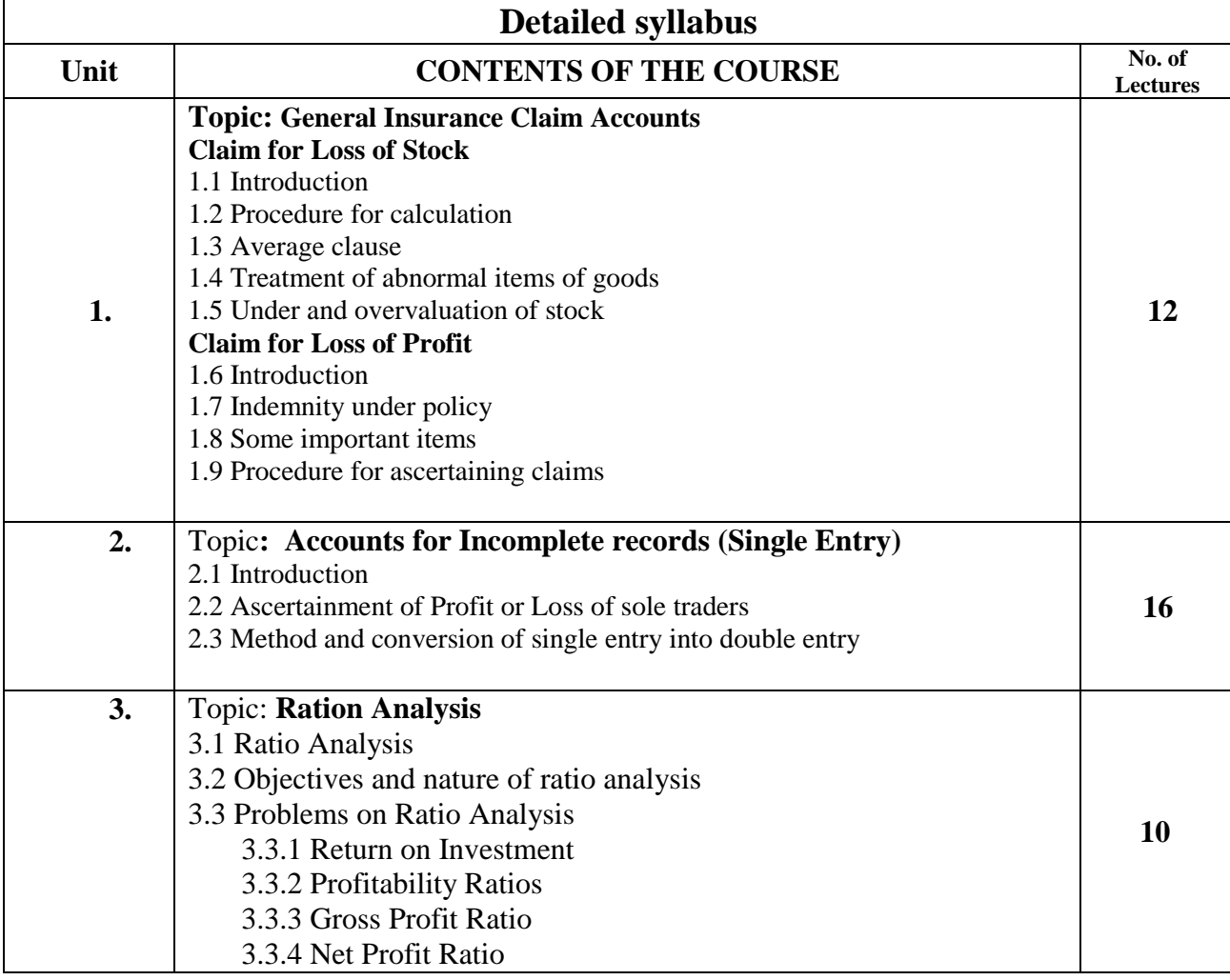

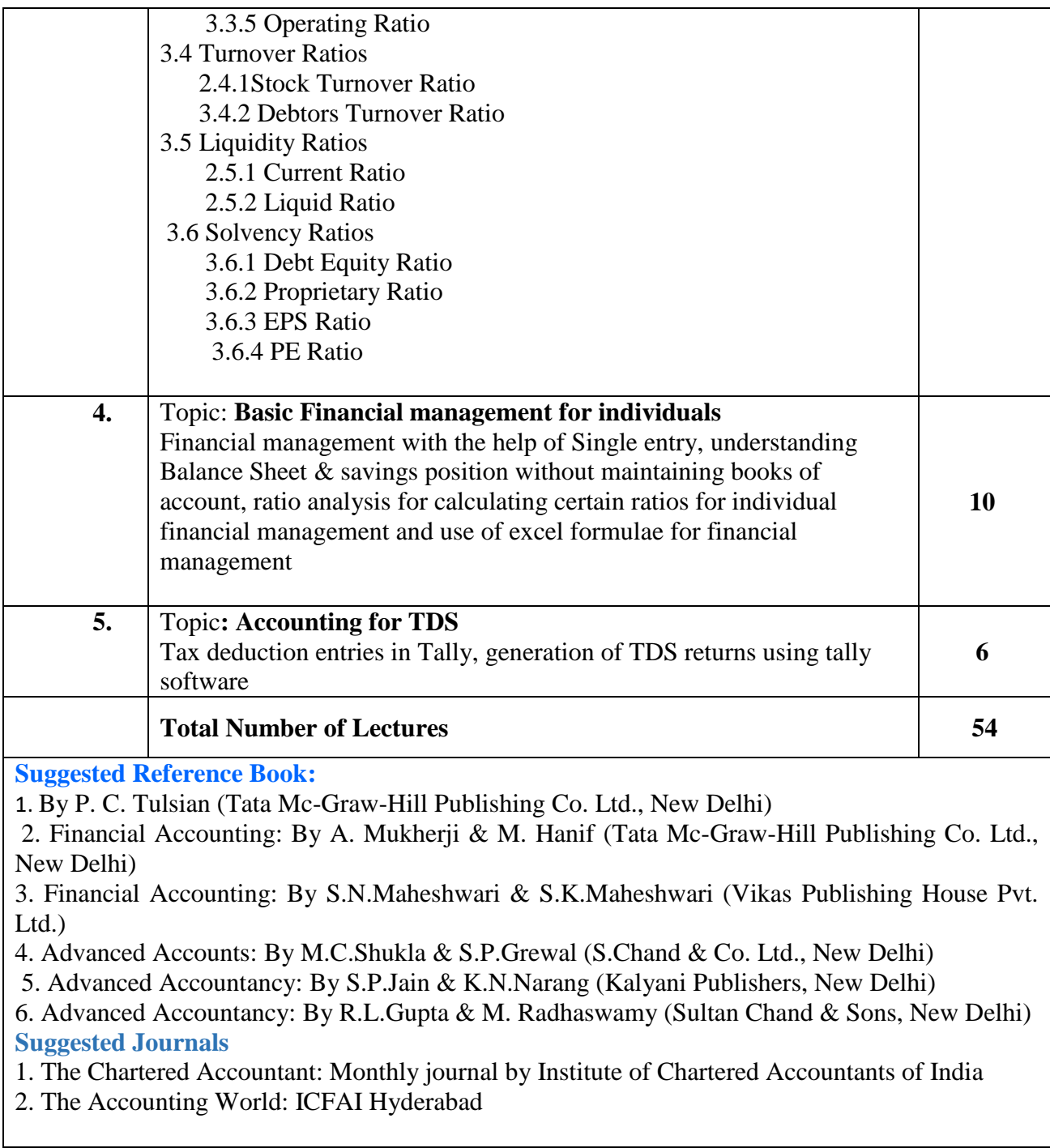